svchost.exe CPU100% PDF

https://www.100test.com/kao\_ti2020/238/2021\_2022\_\_E8\_A7\_A3\_ E5\_86\_B3svch\_c100\_238322.htm svchost.exe CPU100%

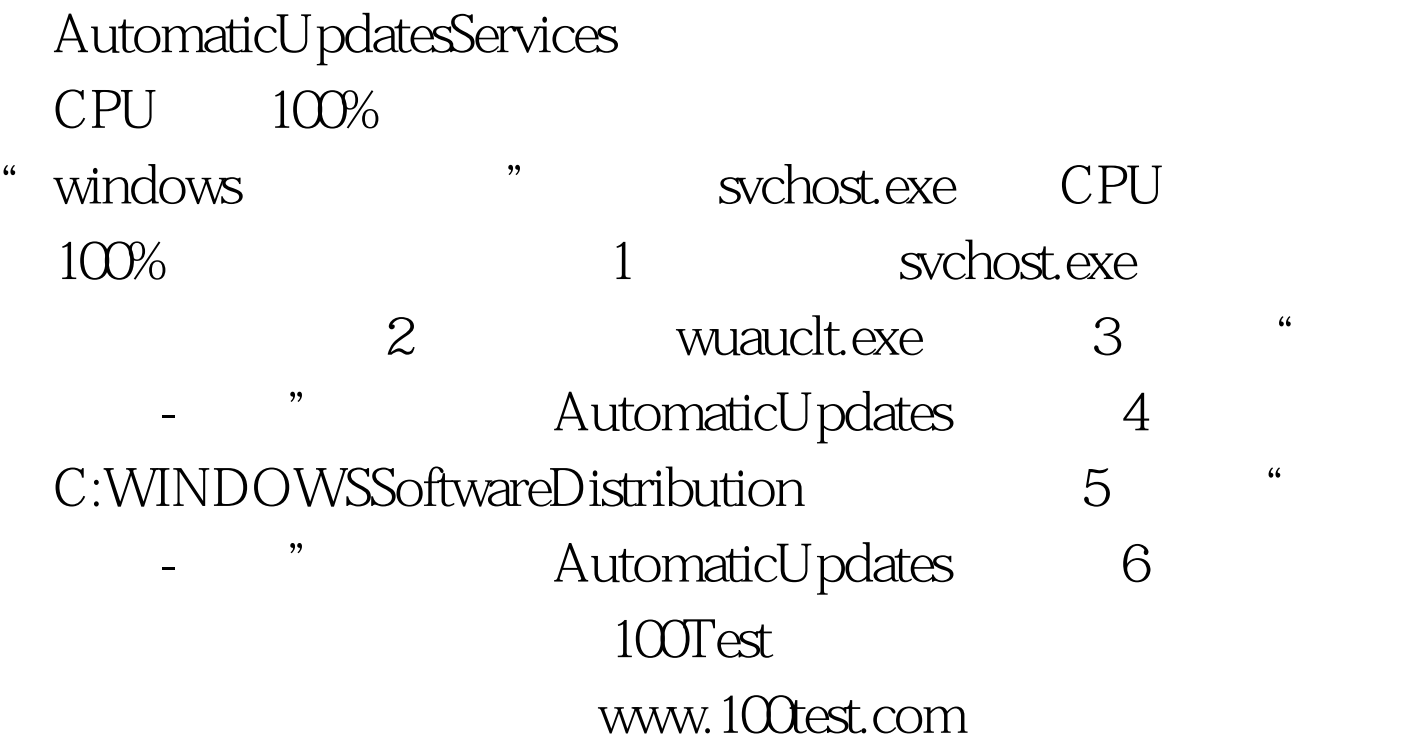